# Instrucciones para completar este formulario

Este es un formulario PDF que se puede completar. Necesitará Adobe Acrobat o Adobe Reader para completar y guardar este formulario. Adobe Reader se puede descargar gratis en<http://get.adobe.com/reader.>

#### USE SOLAMENTE ADOBE READER

*No* complete este formulario con otros lectores de PDF que no sean Adobe Reader. No complete este formulario con Apple Preview. Si usa Preview, es posible que algunas funciones, como guardar el documento completo, no estén disponibles o que las respuestas no estén visibles cuando se envíen. Use Adobe Reader; esta aplicación gratuita se puede descargar en<http://get.adobe.com/reader.>

## USE LA VERSIÓN MÁS RECIENTE DE ADOBE READER

Si bien intentamos hacer que los formularios sean compatibles con versiones anteriores, para obtener los mejores resultados, utilice la versión más reciente de Adobe Reader, disponible para su descarga gratuita en <http://get.adobe.com/reader.>

#### NO COMPLETE ESTE FORMULARIO DESDE UN NAVEGADOR

*No* complete este formulario en un navegador de internet. Si está viendo este formulario desde un navegador de internet, vuelva al enlace del documento original y guarde el archivo PDF en su computadora. Para hacer esto con una PC, haga clic con el botón derecho en el enlace del documento y seleccione "Guardar como" o "Guardar enlace como" y guárdelo. En una Mac, use las teclas Comando + clic para guardarlo en su computadora. Si intenta completar este formulario desde un navegador, es posible que algunas funciones, como guardar su documento completo, no estén disponibles. Si después de guardar el archivo en su disco duro, hace clic para abrir el documento y *aún* se abre en un navegador, es posible que deba abrir Adobe Reader como primer paso, y luego buscar en su disco duro para encontrar el archivo con el formulario que debe abrir.

## CÓMO LLENAR EL FORMULARIO

Este formulario se puede completar y guardar para editar, imprimir o enviar por correo electrónico posteriormente. Para completar este formulario, coloque el cursor dentro de un campo azul claro, haga clic y comience a escribir. Cuando haya completado un campo, presione la tecla Tab o haga clic en el siguiente. Guarde periódicamente su trabajo. Es posible que la primera vez se le solicite guardar con un nombre de archivo diferente; puede nombrar su archivo como desee. Si incluye su nombre en el nombre del archivo, le será más fácil identificar su archivo entre otros envíos. Para que todo le resulte bien, complete una pequeña parte del formulario, guárdelo y salga. Abra el formulario nuevamente y verifique que se guardaron sus entradas.

# ¿AÚN TIENE PROBLEMAS PARA LLENAR Y GUARDAR ESTE FORMULARIO?

Si aún tiene problemas para completar y guardar este formulario, comuníquese con el comité de la iglesia responsable del formulario.

#### CONSENTIMIENTO PARA DIVULGAR INFORMACIÓN DEL ESTUDIANTE BAJO LA LEY DE PRIVACIDAD Y DERECHOS EDUCATIVOS FAMILIARES (FERPA)

El proceso de candidatura de la Iglesia Evangélica Luterana en América para las personas que se preparan para el ministerio comisionado es una relación de cooperación entre candidatos, seminarios, sínodos y la ELCA. El proceso requiere que la información de los candidatos se pueda compartir entre ellos.

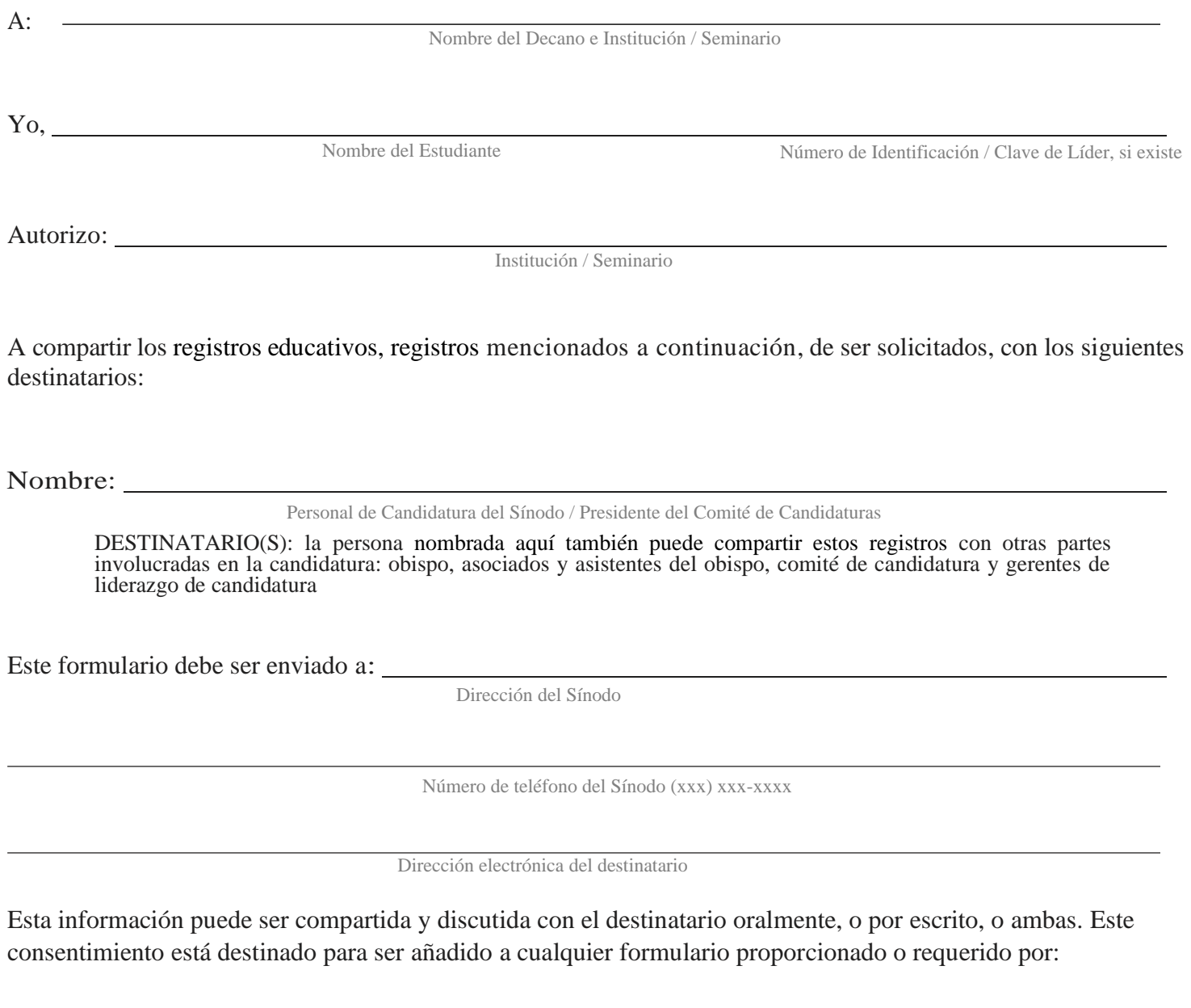

Institución / Seminario

## LA INFORMACIÓN QUE SE COMPARTIRÁ BAJO ESTE CONSENTIMIENTO ES:

(todos los registros descritos a continuación)

- Registros de aplicación o admisión
- Registros de expediente académico, incluyendo registros de progreso o estatus
- Registros de asesoría o notas académicas
- Registros de vida estudiantil / asuntos estudiantiles
- Registros disciplinarios
- Entrevistas o análisis
- Recomendaciones para empleo o admisión a otras escuelas
- Registros de pasantías internas y externas, empleo, trabajo voluntario, enseñanza parroquial / congregacional <sup>u</sup> otros servicios
- Registros relacionados con formación o aptitud para el ministerio
- otros (especifique)

## LA INFORMACIÓN DEBE SER COMPARTIDA CON EL SIGUIENTE PROPÓSITO:

Evaluación de aptitud para el ministerio, pasantía o primer llamamiento al ministerio.

Entiendo que no estoy obligado a divulgar mis registros. Doy mi consentimiento para divulgar la información designada a los destinatarios mencionados anteriormente. Esta autorización permanecerá en vigor a menos que revoque este consentimiento por escrito.

Nombre del estudiante (en letra de imprenta)

Firma

Fecha: mm / dd / aaaa